#### ФЕДЕРАЛЬНОЕ ГОСУДАРСТВЕННОЕ БЮДЖЕТНОЕ ОБРАЗОВАТЕЛЬНОЕ УЧРЕЖДЕНИЕ ВЫСШЕГО ОБРАЗОВАНИЯ «КАМЧАТСКИЙ ГОСУДАРСТВЕННЫЙ ТЕХНИЧЕСКИЙ УНИВЕРСИТЕТ» (ФГБОУ ВО «КамчатГТУ»)

Факультет информационных технологий

Кафедра «Информационных систем»

УТВЕРЖДАЮ Декан мореходного факультета  $C.$ Ю. Труднев

# РАБОЧАЯ ПРОГРАММА ДИСЦИПЛИНЫ

#### «Информационные технологии»

специальность 26.05.07 «Эксплуатация судового электрооборудования и средств автоматики» (уровень специалитета)

> специализация «Энергетические установки и электрооборудование судов»

> > Петропавловск-Камчатский 2020

Рабочая программа разработана в соответствии с ФГОС ВО по специальности 26.05.07 «Эксплуатация судового электрооборудования и средств автоматики», специализация «Энергетические установки и электрооборудование судов», и учебного плана ФГБОУ ВО «КамчатГТУ».

Составители рабочей программы:

Доцент кафедры ИС

 $\frac{\partial}{\partial x}$  С. В. Чебанюк

Доцент кафедры ИС

 $\mathcal{A}$   $\mathcal{A}$   $\mathcal{A}$ . Горюнова

Рабочая программа рассмотрена на заседании кафедры «Информационные системы» Протокол № 7 от «12» марта 2020 года.

Заведующий кафедрой, д.т.н., профессор:

<u>« $\frac{d}{dx}$ » малла</u> 2020 г.

### **ЦЕЛИ И ЗАДАЧИ УЧЕБНОЙ ДИСЦИПЛИНЫ**

Дисциплина «Информационные технологии» относится к базовой части основной профессиональной образовательной программы по направлению подготовки 26.05.07 «Эксплуатация судового электрооборудования и средств автоматики», профиль «Энергетические установки и электрооборудование судов», предусмотренной Учебным планом ФГБОУ ВО «КамчатГТУ».

**Целью** преподавания дисциплины «Информационные технологии» является приобретение обучающимися теоретических знаний и практических умений в области информационных технологий.

В результате изучения программы курса студенты должны:

**Знать:** 

основные понятия автоматизированной обработки информации;

общий состав и структуру персональных компьютеров и вычислительных систем;

 состав, функции и возможности использования информационных и телекоммуникационных технологий в профессиональной деятельности;

методы и средства сбора, обработки, хранения, передачи и накопления информации;

 базовые системные программные продукты и пакеты прикладных программ в области профессиональной деятельности;

основные методы и приемы обеспечения информационной безопасности.

#### **Уметь:**

 использовать технологии сбора, размещения, хранения, накопления, преобразования и передачи данных в профессионально ориентированных информационных системах;

 использовать в профессиональной деятельности различные виды программного обеспечения, в том числе специального; применять компьютерные и телекоммуникационные средства.

**Иметь представление** о методах обработки и анализа данных и типовых программных средствах, используемых для этих целей, и **навыки** работы в сфере информационных технологий профессионально ориентированных информационных систем.

### **Требования к результатам освоения основных образовательных программ подготовки специалиста**

В результате изучения дисциплины у студента должны быть сформированы следующие общепрофессиональные компетенции:

 способность использовать современные информационные технологии и программные средства при решении задач профессиональной деятельности, обеспечивая выполнение требований информационной безопасности (ОПК-5).

Таблица - Планируемые результаты обучения при изучении дисциплины, соотнесенные с планируемыми результатами освоения образовательной программы

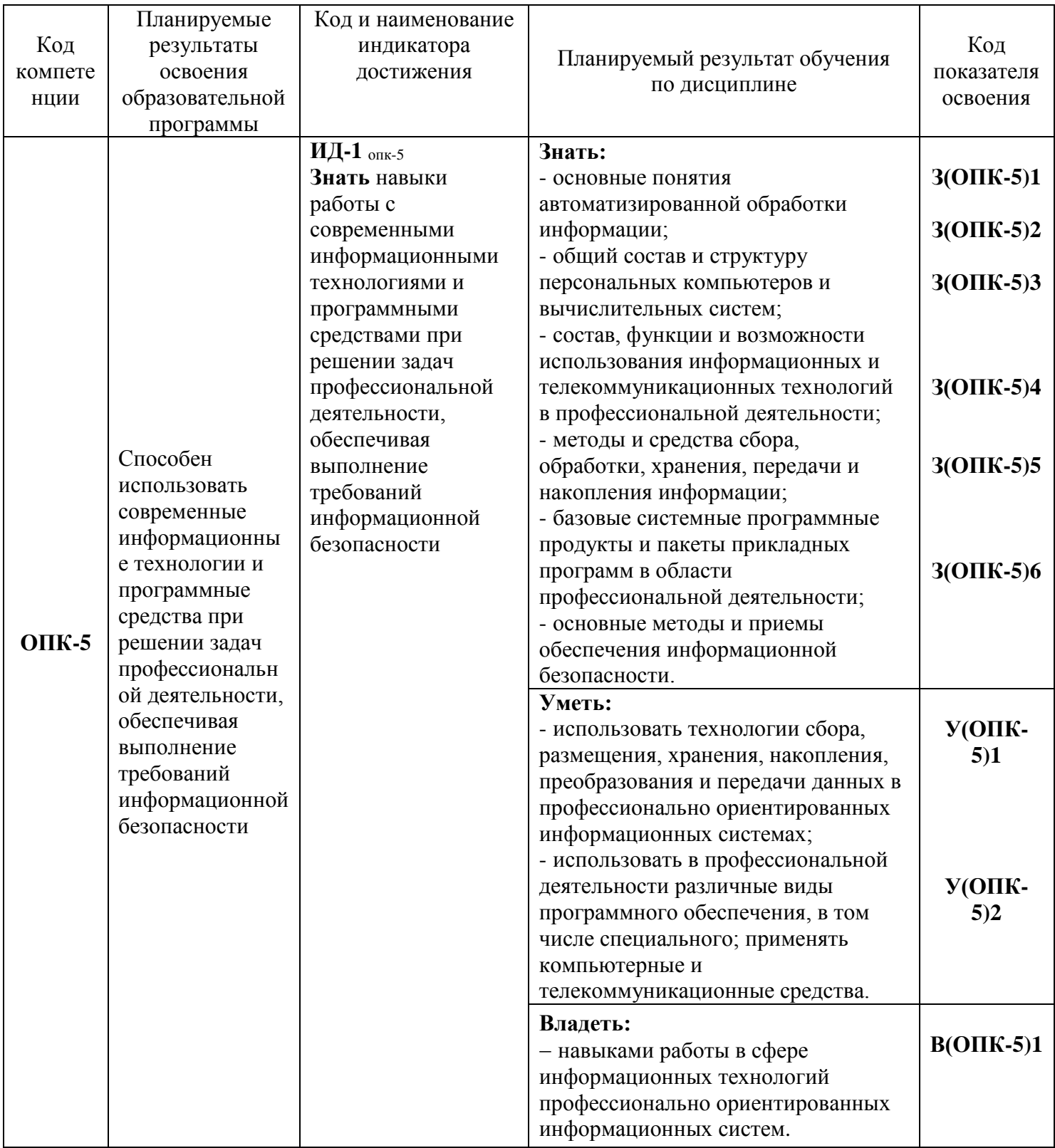

# 1. МЕСТО ДИСЦИПЛИНЫ В СТРУКТУРЕ ОБРАЗОВАТЕЛЬНОЙ ПРОГРАММЫ

Курс «Информационные технологии»» в соответствии с основной образовательной программой относится к базовым дисциплинам, ориентирован на подготовку специалистам по направлению 26.05.07 «Эксплуатация судового электрооборудования и средств автоматики». Курс позволяет дать будущим специалистам теоретические знания в области математического моделирования и сформировать у них практические навыки использования программнотехнических средств для разработки и применения математических моделей в области промышленного рыболовства и других областях.

### *1.1. Связь с предшествующими и дисциплинами*

В соответствии с учебным планом по направлению 26.05.07 «Эксплуатация судового электрооборудования и средств автоматики» для изучения дисциплины «Информационные технологии» необходимо изучение базового курса «…».

#### *1.2. Связь с последующими дисциплинами*

Материал, изученный студентами в курсе «Информационные технологии» станет инструментальной базой при обработке экспериментальных данных и оформлении результатов, а также при изучении дисциплин: основы подготовки диссертации, основы подготовки научной и учебной литературы. Кроме этого студенты получат знания и умения, которые могут быть использованы при подготовке курсовых и дипломных работ и проектов.

# **2. СОДЕРЖАНИЕ ДИСЦИПЛИНЫ**

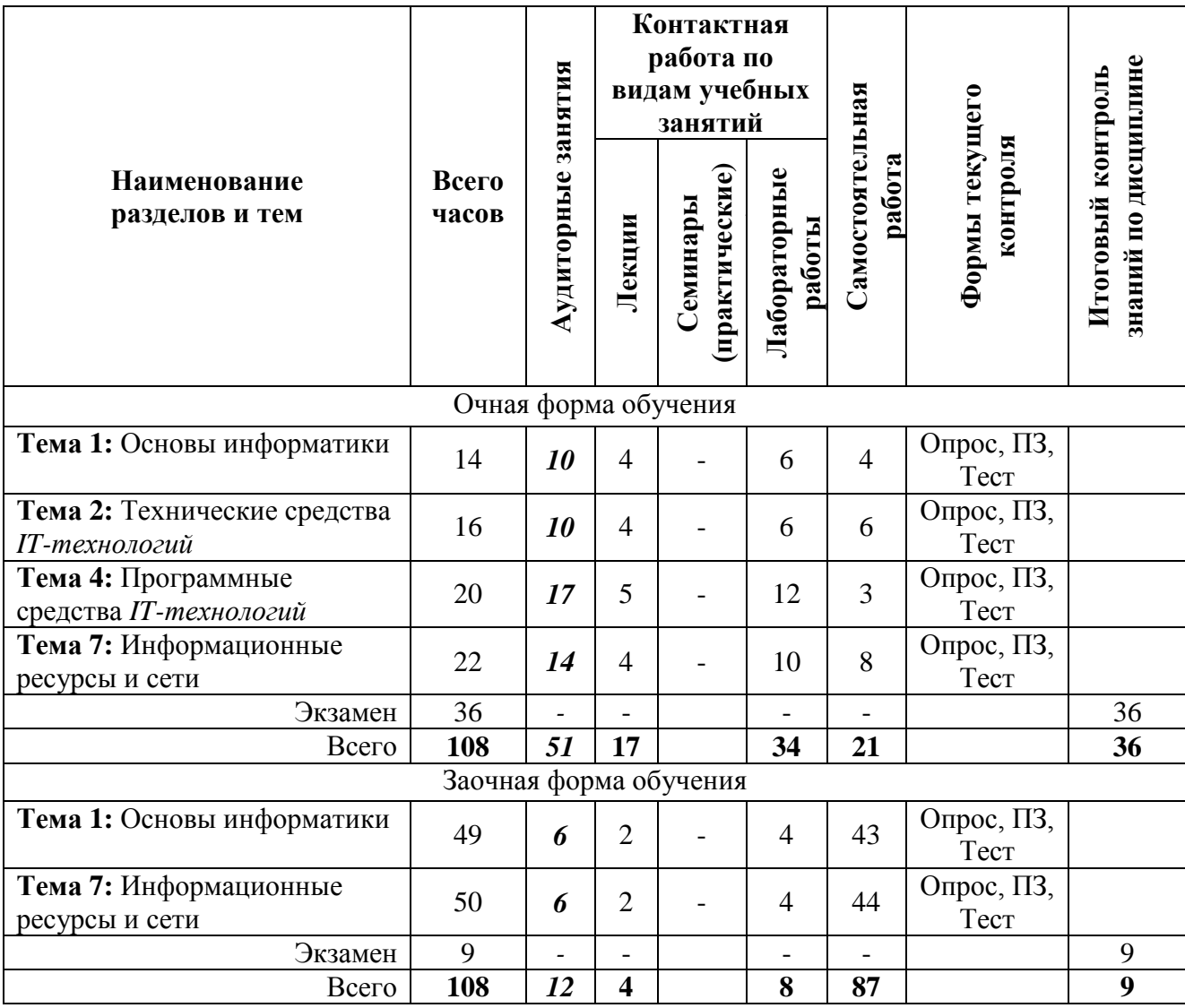

### *2.1. Тематический план дисциплины*

\*ПЗ – практическое задание, РЗ – решение задач, КС – конкретная ситуация

#### *2.2. Описание содержания дисциплины*

*Первый семестр.*

Дисциплинарный модуль 1 (8 недель).

**Тема 1.** Основы информатики.

Лекция 1.1. Введение в информационные технологии (2 часа).

*Рассматриваемые вопросы:*

Информатика - дисциплина, наука, технология (отрасль); информационная технология (IT-технология); направления для практических приложений; понятие эффективности; hardware и software; информатизация общества; информационных революции; информационная индустрия; роль средств массовой информации; информационная культура; критерии развитости информационного общества; информационные ресурсы; информационные продукты и услуги; рынок информационных продуктов и услуг, правовое регулирование на информационном рынке.

Лекция 1.2. Понятие информации (1 час).

*Рассматриваемые вопросы:*

Понятие информации - основополагающее понятие информатики; наиболее распространенные концепции информации: концепция Клода Шеннона, информация как свойство материи, информация как знание; сигнал, сообщение, данные; формы представления информации: непрерывная, дискретная; количество информации; бит — минимальная единица количества информации; формула Хартли; кодирование.

Лекция 1.4. Кодирование информации (1 час).

*Рассматриваемые вопросы:*

Код, кодирование, кодовая таблица; система кодирования двоичным кодом; ANSI; система кодирования ASCII, базовая таблица и расширенная; байт.

**Тема 2.** Технические средства *IT-технологий.*

Лекция 2.1. История развития средств вычислительной техники (2 часа).

*Рассматриваемые вопросы:*

Ранние устройства счета, первое автоматическое устройство для выполнения операции сложения; Блез Паскаль и «Паскалина», Лейбниц и механический калькулятор, Чарльзом Бэббидж и «аналитическая машина», применением электронных устройств, «computer» («вычислитель»); первые электромеханические цифровые компьютеры Z-серия Конрада, архитектура фон Неймана, американский [ENIAC,](http://ru.wikipedia.org/wiki/%D0%AD%D0%9D%D0%98%D0%90%D0%9A) 1956 год – IBM; первая отечественная ЭВМ, смена поколений технических решений конструирования ЭВМ.

Лекция 2.2. Архитектура и базовая конфигурация компьютера (2 часа).

*Рассматриваемые вопросы:*

Принципы фон Неймана: принцип программного управления, принцип однородности памяти, принцип адресности; запоминающее устройство, устройство управления, арифметикологическое устройство, внешние устройства, состав вычислительной системы – конфигурация; аппаратное обеспечение; протокол; параллельные и последовательные интерфейсы; компьютер; базовая конфигурация компьютера; системный блок; материнская плата: процессор, микропроцессорный комплект, шины, ОЗУ, ПЗУ, слоты, диски и дисководы, видеокарта, звуковая карта; монитор; клавиатура; мышь; периферийные устройства.

Лабораторная работа № 1. Знакомство со средой MS Word, набор текста (2 часа).

*Задание*: Познакомиться со средой MS Word, освоить основные операции работы с документами: *Создать, Открыть, Сохранить* и др., получить навыки набора текста.

Лабораторная работа № 2. Работа с таблицами в MS Word (2 часа).

*Задание*: Познакомиться с работой с таблицами в среде MS Word, освоить основные операции вставки, удаления, форматирования строки, получить навыки создания таблиц.

Лабораторная работа № 3. Создание реферата средствами MS Word (2 часа).

*Задание*: Создать реферат средствами MS Word.

Лабораторная работа № 4. Создание и редактирование таблиц MS Excel. Изучение основных команд меню *Файл, Правка, Вид, Формат*. (2 часа).

*Задание*: На основе учебного материала по таблицам MS Excel, изучить основные команды меню *Файл, Правка, Вид, Формат* и применить эти команды при создании страниц таблицы MS Excel в соответствии с темой лабораторной работы.

Лабораторная работа № 5. Ввод формул, использование функций, проведение расчетов, промежуточные итоги. Изучение основных команд меню *Вставка, Сервис, Данные, Окно* (2 часа).

*Задание*: На основе учебного материала по таблицам MS Excel, изучить разделы использование функций, проведение расчетов, промежуточные итоги. Изучить основные команды меню *Вставка, Сервис, Данные, Окно Файл, Правка* и применить эти команды при создании страниц таблицы MS Excel в соответствии с темой лабораторной работы.

Лабораторная работа № 6. Создание и редактирование диаграмм и графиков (2 часа).

*Задание*: На основе учебного материала по таблицам MS Excel изучить работу с *Мастером диаграмм* применить полученные знания для получения навыков построения диаграмм и графиков в соответствии с темой лабораторной работы.

СРС по модулю 1 (10 часов).

Подготовка к лекциям.

Изучение дополнительного теоретического материала.

Подготовка теоретического материала и данных для выполнения лабораторных работ.

Подготовка и прохождение тестирования (с использованием программы информационной системы «*КТест»*).

Примеры вопросов теста:

1. Информационные ресурсы общества - это ...

• отдельные документы, отдельные массивы документов, документы и массивы документов в информационных системах (библиотеках, фондах, банках данных);

• отчетные документы, необходимые для принятия управленческих решений;

• первичные документы, которые используются предприятиями для осуществления своей деятельности;

• совокупность данных, сформированная производителем для распространения в вещественной или невещественной форме.

2. Информационная технология - это…

• совокупность методов, производственных процессов и программно-технических средств, объединенных в технологическую цепочку, обеспечивающую сбор, обработку, хранение, распространение и отображение информации с целью снижения трудоемкости процессов использования информационного ресурса, а также повышения их надежности и оперативности;

• совокупность технических и программных средств, обеспечивающих непрерывный процесс сбора и обработки информации в целях формирования единого информационного ресурса и его дальнейшего хранения в национальных банках данных;

• совокупность нормативного, методического и технического обеспечения процессов оперативной обработки социальной, экономической и политической информации общества и формирования единого информационного ресурса общества;

• техническая база, обеспечивающая оперативное получение результатов переработки информации и её накопление.

Дисциплинарный модуль 2 (9 недель).

**Тема 4**. Программные средства *IT-технологий.*

Лекция 4.1. Программное обеспечение (2 часа).

*Рассматриваемые вопросы:*

Термин программное обеспечение (ПО, software); Классификация программного обеспечения: прикладное ПО и системы программирования; системное ПО: базовое и сервисное; базовое ПО: операционные системы, оболочки, сетевые операционные системы; сервисное ПО утилиты: диагностики, антивирусные, обслуживания носителей, архивирования, обслуживания сети; прикладное ПО; системы программирования: трансляторы, среда разработки программ, библиотеки справочных программ (функций, процедур), отладчики, редакторы связей; языки программирования: алфавит, синтаксис, семантика.

Лекция 4.2. Краткая история и классификация языков программирования (1 час).

*Рассматриваемые вопросы:*

Первые языки программирования; *Ассемблер;* середина 50-х - *Фортран* (Formula Translation); решение экономических задач – *Кобол;* язык программирования для обучения студентов - *Алгол-68*, *Паскаль;* в школах – *Бейсик;* начало 70-х – *Си;* классификации языков программирования: низкого, высокого и сверхвысокого уровня; направления развития языков программирования: *процедурное* и *непроцедурное;* объектно-ориентированные языки высокого уровня; *Internet* - *JavaScrip***t**.

Лекция 4.3. Алгоритмы и блок-схемы. (2 часа).

*Рассматриваемые вопросы:*

Понятие алгоритма, множество предписаний исполнителя, метаязык, свойства алгоритма, семь условий алгоритма, способы записи алгоритмов (формы представления алгоритмов), структурограммы; блок-схемы; алгоритм решения задачи – программа, основные виды блоков: линейные, разветвляющиеся, циклические (с постусловием, с предусловием, с

параметром (итерационными), сложные алгоритмы: рекурсивные алгоритмы, параллельные алгоритмы.

**Тема 7**. Информационные ресурсы и сети.

Лекция 7.1. Основы процессов информатизации (2 часа).

*Рассматриваемые вопросы:*

Индустрия обработки информации, процесса информирования, национальные мировые информационные ресурсы - экономические категории, экономическая информация – часть информационного ресурса общества, эффективность использования информационных ресурсов – показатель информационной культуры общества, национальные информационные ресурсы общества – часть экономической мощи государства.

Лекция 7.4. Сетевые технологии как информационный ресурс (2 часа).

*Рассматриваемые вопросы:*

Каналы передачи информации, физические принципы, общая схема передачи информации, основные характеристики каналов передачи информации, пропускная способность канала, локальные сети (одноранговые), сервера, сети на основе сервера, адаптеры EtherNet, технологии соединение компьютеров, характеристики локальных сетей, топология сети, типы каналов, используемых для соединения локальных сетей, маршрутизатор (мост), коммутируемые линии, модемы, глобальная компьютерная сеть Internet, технология виртуальных частных сетей (VPN).

Лабораторная работа № 7. Знакомство со средой MS Access. Создание и редактирование таблиц базы данных. Изучение основных команд меню *Файл, Правка, Вид* (4 часа).

*Задание*: Познакомиться со средой MS Access, освоить основные операции работы с таблицами БД: *Файл, Правка, Вид* и др., получить навыки создания таблиц.

Лабораторная работа № 8. Заполнение таблиц MS Access данными. Установление связей между таблицами. Списки подстановки (4 часа).

*Задание*: Освоить основные операции заполнения таблиц MS Access данными. Установить между таблицами связи и автоматически заполнить поля из справочников воспользовавшись списками подстановки. Сформировать схему данных.

Лабораторная работа № 9. Разработка выходных форм MS Access (4 часа).

*Задание*: Средствами MS Access разработать выходные формы MS Access для созданных таблиц БД «Промысел».

Лабораторная работа № 10. Создание презентации в среде MS Power Point (4 часа).

*Задание*: Познакомиться со средой MS Power Point, освоить основные операции разработки презентации. Создать презентацию по варианту выбранной темы.

Лабораторная работа № 11. Разработка *программы авторизации* пользователей (6 часов).

Задание: Разработать программу авторизации пользователей (модуль проверки логина и пароля и назначения заданного набора прав) в среде Borland Delphi.

СРС по модулю 2 (11 часов).

Подготовка к лекциям.

Изучение дополнительного теоретического материала.

Подготовка теоретического материала и данных для выполнения лабораторных работ.

Подготовка и прохождение тестирования (с использованием программы информационной системы «*КТест»*).

Примеры вопросов теста:

1. База данных - это…

• совокупность данных, организованных по определенным правилам, предусматривающим общие принципы описания и манипулирования данными, которые относятся к определенной предметной области;

• совокупность специальным образом организованных и хранимых данных, отображающих состояние объектов и их взаимосвязей в рассматриваемой предметной области;

• совокупность данных, программных, технических, языковых и организационнометодических средств;

• комплекс языковых и программных средств, предназначенных для создания, ведения и использования баз данных;

• пакет программ, обеспечивающих создание базы данных и организацию данных.

2. Укажите четыре основные функции современных СУБД:

- ввод и хранение данных;
- обработка распределённых данных;
- организация запросов к хранящимся данным;
- составление отчетов;
- проведение расчетов;
- составление текстовых документов;

• обеспечение информационного взаимодействия Росрыболовства с другими ведомствами;

- согласование с судовладельцами объемов добычи водных биологических ресурсов;
- разработка предложений по распределению водных биоресурсов;
- согласование документации на промысловую деятельность.

#### *2.3. Учебно-методическое обеспечение для самостоятельной работы обучающихся*

В целом внеаудиторная самостоятельная работа обучающегося при изучении курса включает в себя следующие виды работ:

проработка (изучение) материалов лекций;

чтение и проработка рекомендованной основной и дополнительной литературы;

подготовка к лабораторным работам;

поиск и проработка материалов из Интернет-ресурсов, периодической печати;

 выполнение домашних заданий в форме творческих (проблемно-поисковых, групповых) заданий, кейс-стади, докладов;

подготовка презентаций для иллюстрации докладов;

выполнение тестовых заданий;

подготовка к тестированию;

 подготовка к текущему и итоговому (промежуточная аттестация) контролю знаний по дисциплине.

Основная доля самостоятельной работы обучающихся приходится на подготовку к лабораторным работа и тестированию, тематика которых полностью охватывает содержание курса. Самостоятельная работа по подготовке к тестированию и лабораторным работам предполагает умение работать с первичной информацией.

Для проведения практических занятий, для самостоятельной работы используется учебно-методические пособия:

Информационные технологии: конспект лекций / Проценко И.Г. – Петропавловск-Камчатский: КамчатГТУ, 2019. – 95 с.

Информационные технологии: лабораторный практикум / Проценко И.Г. Петропавловск-Камчатский: КамчатГТУ, 2019. – 98 с.

# **3. ФОНД ОЦЕНОЧНЫХ СРЕДСТВ**

Фонд оценочных средств для проведения промежуточной аттестации обучающихся по дисциплине «Информационные технологии» представлен в приложении к рабочей программе дисциплины и включает в себя:

 перечень компетенций с указанием этапов их формирования в процессе освоения образовательной программы;

 описание показателей и критериев оценивания компетенций на различных этапах их формирования, описание шкал оценивания;

 типовые контрольные задания или материалы, необходимые для оценки знаний, умений, навыков и (или) опыта деятельности, характеризующих этапы формирования компетенций:

- методические материалы, определяющие процедуры оценивания знаний, умений, навыков и (или) опыта деятельности, характеризующих этапы формирования компетенций.

Вопросы для проведения промежуточной аттестации по дисциплине (экзамен)

1. Основные направления развития информационных технологий.

2. Понятие системы, структуры автоматизированной информационной системы.

3. Компьютерные технологии: сферы применения, возможности, ограничения.

4. Новые информационные технологии. Тенденции развития современных информационных технологий.

5. Информация. Представление информации в компьютере.

6. Архитектура персонального компьютера.

7. Операционная система Windows. Окна. Типы окон и их структура.

8. Файловая система. Понятие файла, папки, диска.

9. Технология работы в текстовом редакторе.

10. Средства MS Office для создания документов.

11. Встроенные функции и классы задач, в которых они применяются. Порядок ввода функций в системе электронных таблиц.

12. Текстовый редактор MS Word. Основные возможности.

13. Работа в программе MS Excel. Основные возможности.

14. Распределенные и централизованные базы данных. Архитектура файл-сервер. Архитектура клиент-сервер.

15. Иерархическая и сетевая модели данных.

16. Реляционная модель данных. История развития. Основные понятия (тип данных, домен, отношение, кортеж, атрибут, ключ).

17. Реляционная база данных.

18. Функции системы управления базами данных (СУБД): управления данными во внешней памяти, управление буферами оперативной памяти, управление транзакциями.

19. Функции системы управления базами данных: журнализация, поддержка языков баз данных.

20. Типовая организация современной СУБД.

21. Нормализация отношений. Проектирование с использованием метода сушность -СВЯЗЬ.

22. История развития SQL. Функции и основные возможности SQL.

23. Выражения в SQL.

24. СУБД в архитектуре клиент-сервер. Открытые системы.

25. Сервера баз данных.

26. Типичное распределение функций между клиентом и сервером. Распределенные базы ланных.

27. Справочно-правовые системы.

28. Поиск необходимого документа в справочно-правовой системе.

29. Работа с карточкой реквизитов для поиска документов. Работа со списком документов, с текстами документов, с фрагментами текстов, редактировать тексты документов в программах MS Office.

30. Программные и аппаратные средства электронных коммуникаций.

31. Наименование и назначение основных программных средств электронных коммуникаций, их применение в профессиональной деятельности.

32. Порядок работы в системе электронных коммуникаций.

33. Поиск информации с использованием поисковой системы.

34. Электронные коммуникации в профессиональной деятельности.

35. Одноранговые и серверные сети.

36. Организация работы в локальных сетях.

37. Совместное использование устройств в локальной сети.

- 38. Глобальные информационные сети. WWW-сервера. Браузеры.
- 39. Основные услуги Интернет. Программы работы с электронной почтой.
- 40. Системы защиты информации. Способы защиты информации.

# **4. РЕКОМЕНДУЕМАЯ ЛИТЕРАТУРА**

### *4.1. Основная литература*

- 1. Информационные технологии: учебник / Мельников В.П. М.: Академия, 2009. 432 с.
- 2. Гаврилов М.В., Климов В.А Информатика и информационные технологии: учебник для вузов, -4-е изд., перераб. и доп. -М.:Юрайт, 2020.-350 с.

#### *4.2. Дополнительная литература*

- 5. Информационные технологии: учебник для бакалавров / Советов Б.Я., Цехановский В.В. М.: Юрайт, 2012. – 263 с.
- 6. Мониторинг рыболовства-2005: инструкции и рекомендации экипажам промысловых судов и судовладельцам / Кошкарева Л.А., Образцов Ф.А., Проценко И.Г. [и др.]; под общ.ред. д.т.н. Проценко И.Г. – Петропавловск-Камчатский: Новая книга, 2005. – 264 с.
- 7. Информационные технологии и управление предприятием / Баронов В.В. и др. М.: Компания АйТи, 2004г. – 328 с.
- 8. Информационные технологии систем управления технологическими процессами: учебник / Благовещенская М.М., Злобин Л.А. – М.:Высшая школа, 2005. – 768 с.
- 9. Автоматизированные информационные технологии в экономике: учебник / под ред. Титоренко Г.А. – М.: ЮНИТИ, 2005. – 399 с.
- 10. Информационные и коммуникационные технологии в российской экономике: статистический сборник / Рейман Л.Д. и др. . – М.: ГУ-ВШЭ
- 11. Информационные технологии в профессиональной деятельности: учебник / Гришин В.Н., Панфилова Е.Е. – М.: ИД ФОРУМ: НИЦ ИНФРА-М, 2013. – 416 с.
- 12. Информационные технологии. Часть 1. Основы информатики и информационных технологий: учебное пособие / Шафрин Ю.А. – М.: Бином. Лаборатория знаний, 2001 – 200 с.
- 13. Информационные технологии. Часть 2. Офисная технология и информационные системы: учебное пособие / Шафрин Ю.А. – М.: Лаборатория Базовых Знаний, 2001 – 340 с.
- 14. Куприянов Д.В. Информационное и технологическое обеспечение профессиональной деятельности: учебник и практикум для вузов, -М.: Юрайт, 2020. -450 с.
- 15. Информационные технологии в экономике и управлении Ч.1 [Текст]: учебник для вузов; рек. УМО по образ. / под ред. проф. В. В. Трофимова; СПб ГУЭФ. -3-е изд., испр. и доп. -М.: ЮРАЙТ, 2020. -916 с.
- 16. Шашкова И.Г. Информационные технологии [Электронный ресурс]: учебное пособие /И. Г. Шашкова, В. С. Конкина, Е. И. Машкова . –Рязань: ФГБОУ ВПО РГАТУ, 2012 –539 с. http://ebs.rgazu.ru/?q=node/4024 ЭБС AgriLib
- 17. Гаврилов, М. В. Информатика и информационные технологии: учебник для прикладного бакалавриата; доп. УМО / М. В. Гаврилов, В. А. Климов; СГЮА. -4-е изд., перераб. и доп. - М.: Юрайт, 2019. -382, [2] с. -(Бакалавр. Прикладной курс).
- 18. Нетёсова О.Ю. Информационные системы и технологии в экономике: учеб. пособие для вузов, -3-е изд., исправл. и доп. -М.: Юрайт, 2020. -350 с.

### *18.1. Методические указания*

1. Информационные технологии: конспект лекций / Проценко И.Г. – Петропавловск-Камчатский: КамчатГТУ, 2019. – 95 с.

2. Информационные технологии: лабораторный практикум / Проценко И.Г. Петропавловск-Камчатский: КамчатГТУ, 2019. – 98 с.

### *18.2. Перечень* **ресурсов** *информационно-телекоммуникационной сети «Интернет»*

- 19. Информационные технологии / Коноплёва И.А., Хохлова О.А., Денисов А.В. Производитель: КноРус, 2012. [Электронный ресурс]. – Режим доступа: [https://www.studmed.ru](https://www.studmed.ru/)
- 20. Информатика и информационные технологии: учебник для бакалавров / Гаврилов М.В., Климов В.А. – М.: Юрайт, 2012. – 350 с. [Электронный ресурс]. – Режим доступа: <https://www.biblio-online.ru/book/>
- 21. Введение в информационные технологии / Исаченко О.В. М.: Феникс, 2009. 240 с. [Электронный ресурс]. – Режим доступа:<https://www.labirint.ru/books/194754/>
- 22. Синаторов С.В. Информационные технологии. Задачник. М.: Инфра-М, Альфа-М., 2012. 256 с. [Электронный ресурс]. – Режим доступа:<http://znanium.com/spec/catalog/author/>
- 23. Научная электронная библиотека eLIBRARY.RU крупнейший российский информационный портал в области науки, технологии, медицины и образования, содержащий рефераты и полные тексты : [Электронный ресурс]. - Режим доступаURL[:www.elibrary.ru.](http://www.elibrary.ru/)
- 24. Образовательная платформа (ЭБС) ЮРАЙТ,<https://urait.ru/>
- 25. Электронно-библиотечная система «Лань»,<http://e.lanbook.com/>
- 26. Российское образование. Федеральный портал: [Электронный ресурс]. Режим доступаURL: [http://www.edu.ru.](http://www.edu.ru/)
- 27. Национальная электронная библиотека НЭБ, [https://нэб.рф](https://нэб.рф/)
- 28. Научная электронная библиотека «Киберленинка», <https://cyberleninka.ru/>
- 29. Стандарты и регламенты [Электронный ресурс] // Федеральное агентство по техническому регулированию и метрологии РФ – М.: Режим доступаURL[:https://www.gost.ru/portal/gost/home/standarts\(](https://www.gost.ru/portal/gost/home/standarts)дата обращения: 15.01.2019).
- 30. Электронный фонд правовой и нормативно-технической документации [Электронный ресурс] // М.: АО «Кодекс». – Режим доступа URL: [http://docs.cntd.ru/\(](http://docs.cntd.ru/)дата обращения: 15.01.2019).
- 31. Введение в программирование: курс [Электронный ресурс]// сост. Баженова И.Ю., Сухомлин В.А.– М.: НОУ ИНТУИТ,(2011-).Режим доступаURL: [https://www.intuit.ru/studies/courses/27/27/info\(](https://www.intuit.ru/studies/courses/27/27/info)дата обращения: 15.01.2019).
- 32. Липаев В.В. Программная инженерия: Комплекс учебников и монографий. –[Электронный ресурс]// Виртуальный компьютерный музей, М.: (2010-). – Режим доступа URL: <http://www.computer-museum.ru/books/lipaev/> (дата обращения: 15.01.2019).
- 33. О персональном компьютере. Компьютер с нуля [http://komputercnulja.ru](http://komputercnulja.ru/)
- 34. Системное программное обеспечение ПК [http://www.lessons-tva.info](http://www.lessons-tva.info/)
- 35. Справочник по аппаратному обеспечению [http://it-uroki.ru](http://it-uroki.ru/)
- 36. Файловый архив для студентов [http://www.studfiles.ru](http://www.studfiles.ru/)

# **37. МЕТОДИЧЕСКИЕ УКАЗАНИЯ ДЛЯ ОБУЧАЮЩИХСЯ ПО ОСВОЕНИЮ ДИСЦИПЛИНЫ**

Методика преподавания данной дисциплины предполагает чтение лекций, проведение лабораторных работ, прохождения тестов по каждой из тем, групповых и индивидуальных консультаций по отдельным (наиболее сложным) специфическим проблемам дисциплины. Предусмотрена самостоятельная работа студентов, а также прохождение аттестационных испытаний промежуточной аттестации (экзамен).

*Лекции* посвящаются рассмотрению наиболее важных концептуальных вопросов: основным понятиям, теоретическим основам информационных технологий. В ходе лекций обучающимся следует подготовить конспекты лекций: кратко, схематично, последовательно фиксировать основные положения, выводы, формулировки, обобщения; помечать важные мысли, выделять ключевые слова, термины; проверять термины, понятия с помощью энциклопедий, словарей, справочников с выписыванием толкований в тетрадь; обозначить вопросы, термины, материал, который вызывает трудности, пометить и попытаться найти ответ в рекомендуемой литературе. Если самостоятельно не удается разобраться в материале,

необходимо сформулировать вопрос и задать преподавателю на консультации или на практическом занятии.

На лекциях преподаватель знакомит слушателей с основными понятиями и положениями по текущей теме. На лекциях слушатель получает только основной объём информации по теме. Только посещение лекций является недостаточным для подготовки к лабораторным занятиям и экзамену. Требуется также самостоятельная работа по изучению основной и дополнительной литературы и закрепление полученных на лабораторных занятиях навыков.

При изучении дисциплины используются интерактивные методы обучения:

 проблемная лекция, предполагающая изложение материала через неоднозначность трактовки материалов к вопросам, задачам или ситуациям. При этом процесс познания происходит в научном поиске, диалоге и сотрудничестве с преподавателем в процессе анализа и сравнения точек зрения;

 лекция-визуализация - подача материала осуществляется средствами технических средств обучения с кратким комментированием демонстрируемых визуальных материалов (презентаций).

Конкретные методики, модели, методы и инструментальные средства информационных технологий рассматриваются преимущественно при подготовке и выполнении лабораторных работ.

Целью выполнения *лабораторных работ* является закрепление знаний обучающихся, полученных ими в ходе изучения дисциплины на лекциях и самостоятельно. Практические задания по темам выполняются на лабораторных занятиях в компьютерном классе. Если лабораторные занятия пропущены (по уважительной или неуважительной причине), то соответствующие задания необходимо выполнить самостоятельно и представить результаты преподавателю на очередном занятии. Самостоятельная работа студентов – способ активного, целенаправленного приобретения студентом новых для него знаний, умений и навыков без непосредственного участия в этом процессе преподавателя. Качество получаемых студентом знаний напрямую зависит от качества и количества необходимого доступного материала, а также от желания (мотивации) студента их получить. При обучении осуществляется целенаправленный процесс взаимодействия студента и преподавателя для формирования знаний, умений и навыков.

Для студентов заочной формы обучения в аудитории:

- читаются лекции №1.1 и №4.1, остальные лекции изучаются в процессе самостоятельной работы студента (СРС);

- по руководством преподавателя выполняются лабораторные работы №1-2,4-5, а остальные лабораторные работы выполняются в процессе СРС.

# **38. КУРСОВОЙ ПРОЕКТ (РАБОТА)**

В соответствии с учебным планом курсовое проектирование по дисциплине «Информационные технологии» не предусмотрено.

# **39. ПЕРЕЧЕНЬ ИНФОРМАЦИОННЫХ ТЕХНОЛОГИЙ, ИСПОЛЬЗУЕМЫХ ПРИ ОСУЩЕСТВЛЕНИИ ОБРАЗОВАТЕЛЬНОГО ПРОЦЕССА ПО ДИСЦИПЛИНЕ**

# *39.1.* **Перечень** *информационных технологий, используемых при осуществлении образовательного процесса*

При освоении дисциплины используются следующие информационные технологии:

- электронные образовательные ресурсы, представленные в п. 8 рабочей программы;
- использование слайд-презентаций для демонстрации лекционных материалов
- изучение межгосудартсвенных стандартов ЕСПД на официальном сайте Росстандарта
- интерактивное общение с обучающимися и консультирование посредством электронной почты для рассылки, переписки и обсуждения возникших учебных проблем
- компьютерное тестирование
- образовательный портал Moodle. Работа в электронной информационно-образовательной среде вуза

# **39.2. Перечень программного обеспечения, используемого при осуществлении образовательного процесса**

При освоении дисциплины используется лицензионное программное обеспечение: пакет Microsoft Office.

Кроме этого используется программное обеспечение информационной системы «КТест» и программные средства, необходимые для выполнения лабораторных работ, указанных в аннотации к работам (см. *Проценко И.Г.* Информационные технологии. Лабораторный практикум. – Петропавловск-Камчатский: КамчатГТУ, 2019. – 98 с)

### **39.3. Перечень информационно-справочных систем**

При освоении дисциплины используются следующие информационно-справочные системы:

справочно-правовая система Консультант-плюс [http://www.consultant.ru/online;](http://www.consultant.ru/online)

справочно-правовая система Гарант<http://www.garant.ru/online>

# **40. МАТЕРИАЛЬНО-ТЕХНИЧЕСКОЕ ОБЕСПЕЧЕНИЕ ДИСЦИПЛИНЫ**

Лекционный материал изучается в специализированной аудитории, оснащенной проектором с видеотерминала персонального компьютера на настенный экран.

Лабораторные работы выполняются в специализированной лаборатории, оснащенной современными персональными компьютерами и программным обеспечением в соответствии с тематикой «Информационные технологии».

Число рабочих мест в классах должно обеспечить индивидуальную работу студента на отдельном персональном компьютере.

В качестве материально-технического обеспечения дисциплины используются:

 для проведения занятий лекционного типа, групповых и индивидуальных консультаций, текущего контроля и промежуточной аттестации учебная аудитория № 7-520 с комплектом учебной мебели на 25 посадочных мест;

 $-$ для лабораторных работ - лабораторная аудитория № 7-402, оборудованная 10 рабочими станциями с доступом к сети «Интернет» и в электронную информационнообразовательную среду организации и комплектом учебной мебели на 15 посадочных мест;

доска аудиторная;

мультимедийное оборудование (ноутбук, проектор);

презентации в Power Point по темам курса «Информационные технологии»;

информационная система «*КТест*», установленная на всех рабочих станциях.